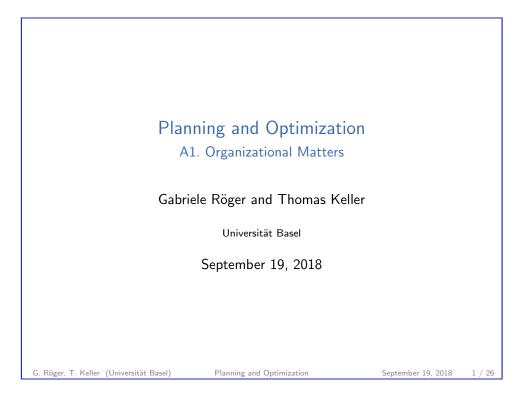

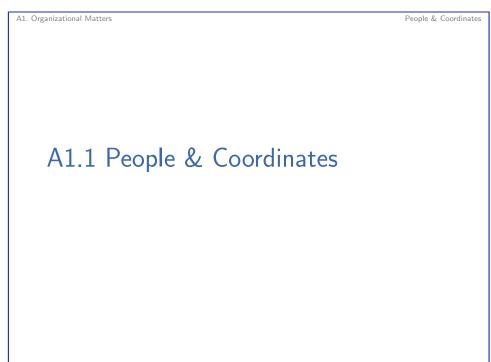

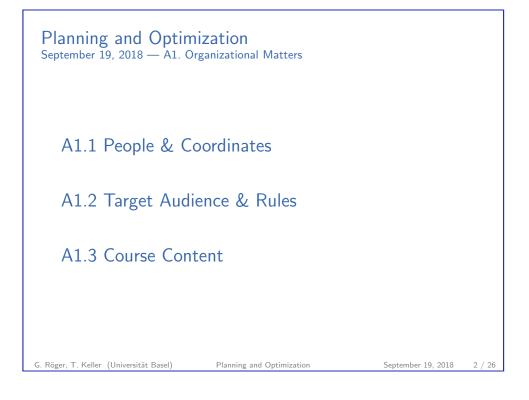

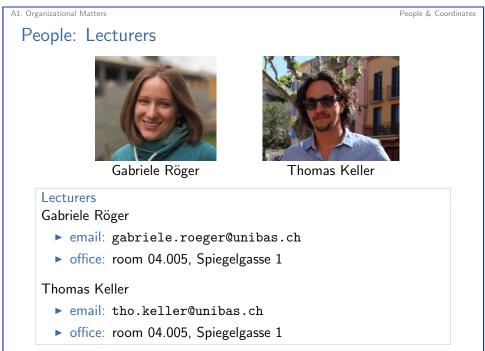

G. Röger, T. Keller (Universität Basel)

G. Röger, T. Keller (Universität Basel)

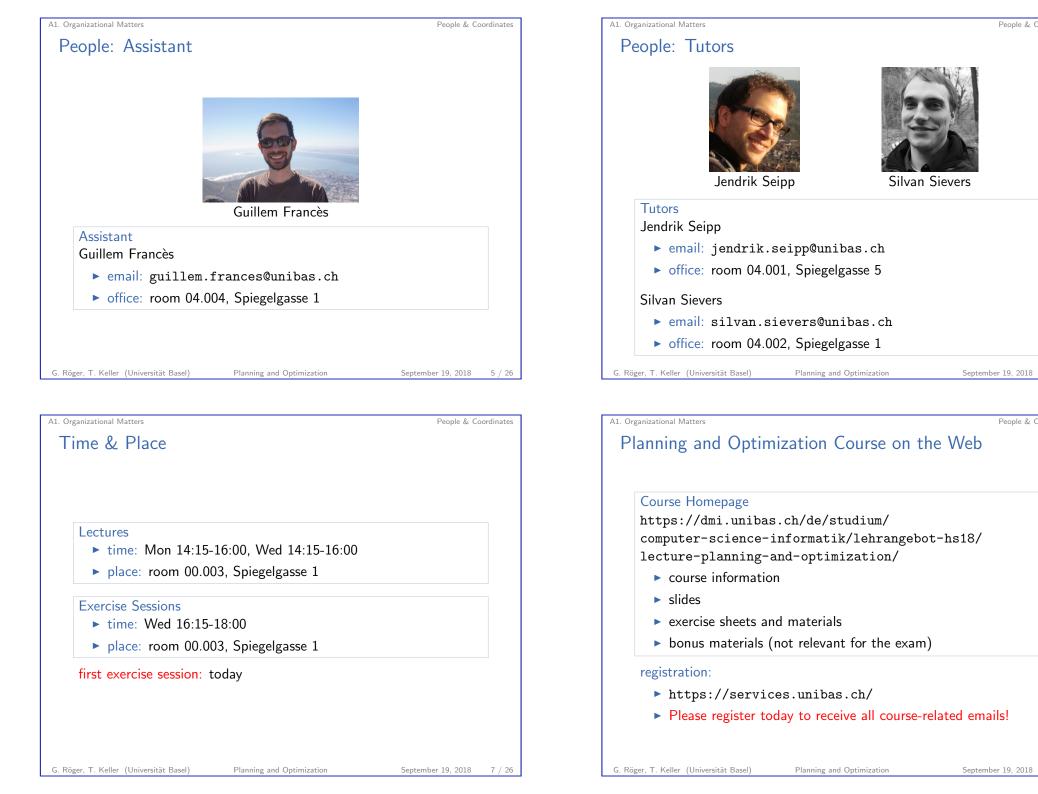

People & Coordinates

6 / 26

People & Coordinates

| A1. Organizational Matters              |                           | Target Audience    | & Rules |
|-----------------------------------------|---------------------------|--------------------|---------|
| -                                       |                           | -                  |         |
|                                         |                           |                    |         |
|                                         |                           |                    |         |
|                                         |                           |                    |         |
|                                         |                           |                    |         |
|                                         |                           |                    |         |
|                                         |                           |                    |         |
|                                         |                           |                    |         |
|                                         |                           |                    |         |
|                                         |                           | 1                  |         |
| ALZ larget                              | Audience & Ru             | lles               |         |
| 0                                       |                           |                    |         |
|                                         |                           |                    |         |
|                                         |                           |                    |         |
|                                         |                           |                    |         |
|                                         |                           |                    |         |
|                                         |                           |                    |         |
|                                         |                           |                    |         |
|                                         |                           |                    |         |
|                                         |                           |                    |         |
|                                         |                           |                    |         |
|                                         |                           |                    |         |
|                                         |                           |                    |         |
|                                         |                           |                    |         |
|                                         |                           |                    |         |
| G. Röger, T. Keller (Universität Basel) | Planning and Optimization | September 19, 2018 | 9 / 26  |

A1. Organizational Matters
Prerequisites

#### prerequisites:

- general computer science background: good knowledge of
  - algorithms and data structures
  - complexity theory
  - mathematical logic
  - programming
- background in Artificial Intelligence:
  - ► Foundations of Artificial Intelligence course (13548)
  - in particular chapters on state-space search

## Gaps?

 $\rightsquigarrow$  talk to us to discuss a self-study plan to catch up

A1. Organizational Matters

## Target Audience

#### target audience:

- ► M.Sc. Computer Science/Informatik
  - "new" degree, Major in Machine Intelligence: module Concepts of Machine Intelligence
  - "new" degree, Major in Distributed Systems: module Applications of Distributed Systems
  - "old" degree: module Kerninformatik (core)
- M.A. Computer Science ("Master-Studienfach") module Concepts of Machine Intelligence
- other students welcome

G. Röger, T. Keller (Universität Basel)

Planning and Optimization

September 19, 2018 10 / 26

Target Audience & Rules

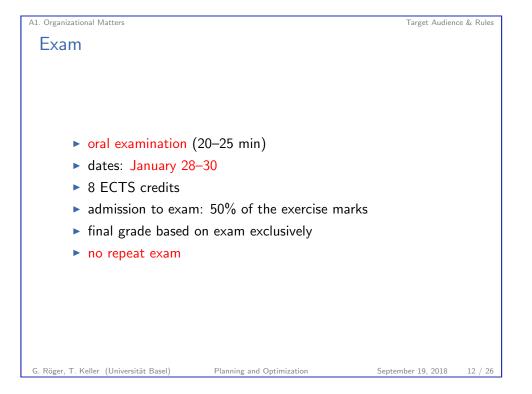

Target Audience & Rules

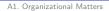

#### Target Audience & Rules

## Exercise Sheets

exercise sheets (homework assignments):

- solved in groups of at most three (3 < 4), submitted via Courses
- project-oriented assignments
  - each exercise sheet covers one part of the lecture
  - substantial in scope ~> don't start too late
  - handed out at beginning of each part
  - work on these while we cover this part in the lecture
  - due six days after the end of the part
  - scope and marks proportional to covered topics
- mixture of theory, programming and experiments
- ▶ research aspects ~→ be independent, but ask questions!

Planning and Optimization

| G. Röger, T. Keller (Universität Base | el) |
|---------------------------------------|-----|
|---------------------------------------|-----|

September 19, 2018

A1. Organizational Matters

Target Audience & Rules

13 / 26

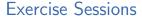

#### exercise sessions:

- discuss past homework assignments
- ask questions about current assignments (and course)
- work on homework assignments
- sometimes live exercises

A1. Organizational Matters

## Programming Exercises

# programming exercises:

- part of regular assignments
- solutions that obviously do not work: 0 marks
- ► work with existing C++ and Python code
- Linux (other operating systems: vagrant virtual machine)

Planning and Optimization

pull from Mercurial (hg) repository

G. Röger, T. Keller (Universität Basel)

Target Audience & Rules

14 / 26

September 19, 2018

A1. Organizational Matters
Plagiarism

### Plagiarism (Wikipedia)

Plagiarism is the "wrongful appropriation" and "stealing and publication" of another author's "language, thoughts, ideas, or expressions" and the representation of them as one's own original work.

#### consequences:

- O marks for the exercise sheet (first time)
- exclusion from exam (second time)

if in doubt: check with us what is (and isn't) OK before submitting exercises too difficult? we are happy to help!

Target Audience & Rules

| A1. Organizational Matters              |                           | Cour               | se Content |
|-----------------------------------------|---------------------------|--------------------|------------|
|                                         |                           |                    |            |
| A1.3 Course                             | Content                   |                    |            |
|                                         |                           |                    |            |
|                                         |                           |                    |            |
| G. Röger, T. Keller (Universität Basel) | Planning and Optimization | September 19, 2018 | 17 / 26    |

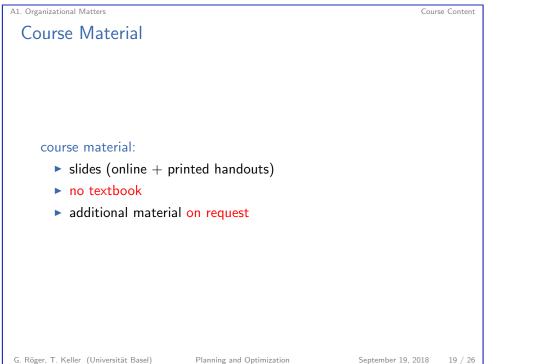

| A1. | Organizational | Matters |
|-----|----------------|---------|
|-----|----------------|---------|

## Learning Objectives

18 / 26

### Learning Objectives

- get to know theoretical and algorithmic foundations of classical & probabilistic planning as well as practical implementation
- understand fundamental concepts underlying modern planning algorithms and theoretical relationships that connect them
- become equipped to understand research papers and conduct projects in this area

G. Röger, T. Keller (Universität Basel)

Planning and Optimization September 19, 2018

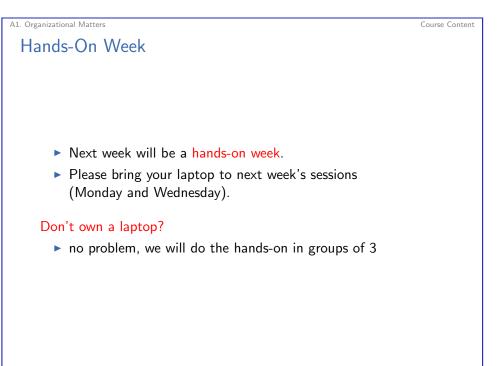

#### A1. Organizational Matters

## Today's Exercise Session

- To make the hands-on week work smoothly, we try to work out compilation issues etc. today in the exercise session.
- The goal of today's exercise session is that you can run the examples of today's lecture on your own machine.
- The following slide contains the main information for today's setup for your future reference.
- ▶ In any case, please complete the setup before next Monday.

Planning and Optimization

▶ We are happy to help you if you run into problems.

Your First Tasks (1) - using vagrant

A1. Organizational Matters

G. Röger, T. Keller (Universität Basel)

| Assumption:                  | virtual box, vagrant, X server and SSH client available console in new directory, containing file Vagrantfile |
|------------------------------|----------------------------------------------------------------------------------------------------|
| Getting Star<br>Set up virtu | ted: Setting up virtual machine<br>al machine:                                                                |
| vagrant up                   |                                                                                                    |
| Login:                       |                                                                                                    |
| vagrant ss                   | sh                                                                                                    |
| Enter demo                   | directory:                                                                                                    |
| cd planopt                   | -hs18/classical/demo                                                                                          |

A1. Organizational Matters

Course Content

# Your First Tasks (1) – on Ubuntu

Getting Started: Cloning the Repository Install mercurial (if not already installed): sudo apt install mercurial Clone the course repository: hg clone https://bitbucket.org/aibasel/planopt-hs18 Enter demo directory: cd planopt-hs18/classical/demo

Planning and Optimization

G. Röger, T. Keller (Universität Basel)

September 19, 2018

22 / 26

Course Content

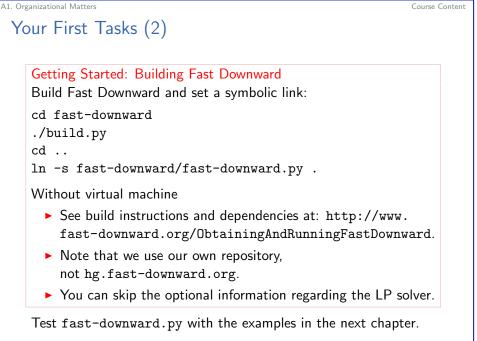

Planning and Optimization

September 19, 2018

21 / 26

Course Content

G. Röger, T. Keller (Universität Basel)

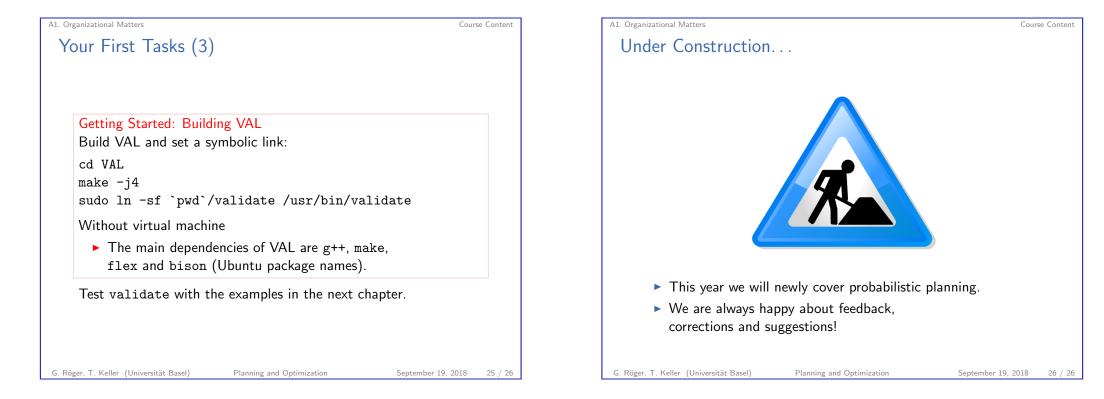